Envové en préfecture le 20/12/2013 Recu en préfecture le 20/12/2013 Affiché le 

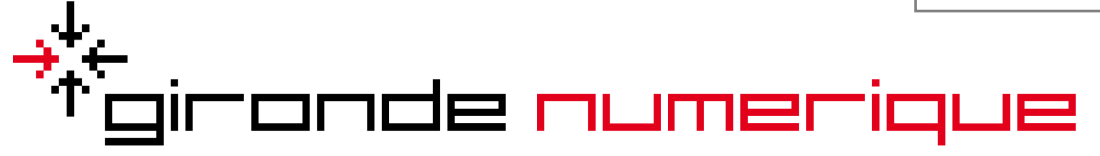

Le numérique au service des Girondins

## **COMITÉ SYNDICAL**

## **REUNION DU 19 DÉCEMBRE 2013**

Date de la convocation : 26 novembre 2013

# Sous la présidence de Madame Anne-Marie Keiser

#### Présents :

Mme Anne-Marie KEISER (Présidente), Monsieur Alain RENARD (2ème Vice Président), Monsieur Georges André PASTOR (Titulaire), Monsieur Emmanuel MOULIN (Titulaire), Monsieur Bernard LAURET (Titulaire), Monsieur Grégory JOSEPH (Titulaire), Monsieur Bernard FRAICHE (Titulaire), Monsieur Pierre Didier LAMOUROUX (Titulaire), Monsieur Philippe BOISSONEAU (Titulaire), Monsieur Jean Pierre LEAL (Titulaire), Monsieur Georges LAYRIS (Titulaire).

DÉLIBÉRATION N°20131219 004 AUTORISATION DONNÉE A LA PRÉSIDENTE POUR LA SIGNATURE DE L'AVENANT 1 A LA CONVENTION DE FINANCEMENT DU RÉSEAU HAUT DÉBIT AVEC LE DÉPARTEMENT DE LA GIRONDE

#### www.girondenumerique.fr

Syndicat Mixte Gironde Numérique - 74, rue Georges Bonnac - «Jardins de Gambetta» Tour 4 (2<sup>ème</sup> étage) - 33000 Bordeaux Tél.: 05 35 54 08 84 - Mail: accueil@girondenumerique.fr

#### DÉLIBÉRATION N°20131219\_004 | Affiché le 51 O **AUTORISATION DONNÉE A LA PRÉSIDENTE POUR LA SIGNATURE DE L'AVENANT 1 A LA CONVENTION DE FINANCEMENT DU RÉSEAU HAUT DÉBIT AVEC LE DÉPARTEMENT DE LA GIRONDE**

**Considérant** que le Comité Syndical a fait l'objet d'une première réunion le jeudi 12 décembre 2013 (convocation du 26 novembre 2013).

**Considérant** que faute de quorum à cette date du 12 décembre 2013, le Comité Syndical a été régulièrement convoqué pour une nouvelle réunion en date du 19 décembre 2013.

Le Comité Syndical a ainsi pu délibérer sans condition de quorum, seules les questions reprises de l'ordre du jour de la première réunion ayant été présentées.

Madame La Présidente indique qu'une convention de financement du réseau Haut Débit a été signée en mars 2012 entre le Syndicat Mixte Gironde Numérique et le Département de la Gironde.

Celle-ci a pour objectif d'organiser les relations financières entre ces deux structures afin de permettre le suivi et la mise en œuvre des participations financières prévues à la fois pour le projet de partenariat initial ainsi que pour le projet GirNumv2 de montée en débit.

Considérant l'arrêté du 16 décembre 2010 relatif à la mise à jour de l'instruction M4, de nouvelles règles de comptabilisation des PPP ont été instaurées. Il est désormais fait obligation de constater comptablement les loyers d'investissement comme de la dette (article 1675) à compter de la mise en service du bien y compris pour les contrats en cours.

Aussi, cette règle comptable implique pour le Syndicat Mixte Gironde Numérique de disposer des ressources propres nécessaires à la couverture de la dette.

Dans ce contexte, il est nécessaire de modifier, par avenant, le rythme de versement des subventions du Département de la Gironde; sa participation totale restant inchangée sur la durée du contrat.

#### **www.girondenumerique.fr**

Syndicat Mixte Gironde Numérique - 74, rue Georges Bonnac - «Jardins de Gambetta» Tour 4 ( $2^{km}$ etage) - 33000 Bordeaux Tél. : 05 35 54 08 84 - Mail :accueil@girondenumerique.fr

#### DÉLIBÉRATION N°20131219\_004 | Affiché le SLO-**AUTORISATION DONNÉE A LA PRÉSIDENTE POUR LA SIGNATURE DE L'AVENANT 1 A LA CONVENTION DE FINANCEMENT DU RÉSEAU HAUT DÉBIT AVEC LE DÉPARTEMENT DE LA GIRONDE**

Dans ces conditions, je vous propose, Mesdames, Messieurs :

de bien vouloir m'autoriser à signer l'avenant 1 à la convention de financement du réseau haut débit Girondin avec le Département de la Gironde.

Adopté à l'unanimité, Fait et délibéré au siège du Syndicat Mixte Gironde Numérique,

Pour expédition conforme,

La Présidente de Gironde Numérique

Anne-Marie KEISER

Annexe : projet d'avenant 1 Annexe 1 : Plan de financement prévisionnel du contrat de partenariat public privé (CPPP) + montée en débit (MED) Annexe 2: Prévisionnel des participations du Département 33 au contrat de partenariat public privé (CPPP) + montée en débit (MED)

#### **www.girondenumerique.fr**

Syndicat Mixte Gironde Numérique - 74, rue Georges Bonnac - «Jardins de Gambetta» Tour 4 ( $2^{km}$ etage) - 33000 Bordeaux Tél. : 05 35 54 08 84 - Mail :accueil@girondenumerique.fr

Envoyé en préfecture le 20/12/2013 Reçu en préfecture le 20/12/2013 Affiché le テモの

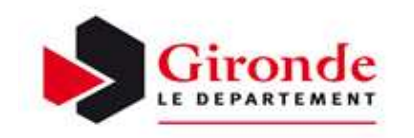

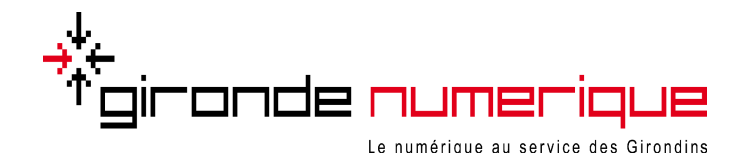

# **PROJET D'AVENANT 1 A LA CONVENTION DE FINANCEMENT DU RESEAU HAUT DEBIT GIRONDIN**

## **Entre**

**Le Département de la Gironde**, représenté par Monsieur Philippe MADRELLE, Sénateur de la Gironde, Président du Conseil Général de la Gironde, Esplanade Charles de Gaulle à Bordeaux,

Et

**Le Syndicat Mixte Gironde Numérique**, représenté par Madame Anne-Marie KEISER, Présidente du Syndicat Mixte Gironde Numérique, 74 rue Georges Bonnac « Les Jardins de Gambetta » Tour 4 à Bordeaux.

## **PREAMBULE**

Face à l'évolution économique et démographique, le département de la Gironde a décidé de résoudre la fracture numérique constatée sur son territoire en construisant une infrastructure de télécommunications haut débit, voire très haut débit. Cette réalisation est l'aboutissement d'une volonté présente depuis plusieurs années. En effet, dès 2004, le Conseil Général s'est résolument investi dans l'aménagement durable de la Gironde. Ainsi, au vu d'une étude diagnostic réalisée en 2005 mettant en relief l'inégalité des territoires girondins en matière de services haut débit de qualité, l'Assemblée départementale a décidé de construire une infrastructure de collecte de communications électroniques haut débit et un réseau de desserte, aussi appelé boucle locale, pour une couverture intégrale de la Gironde.

Pour porter ce projet, le Syndicat Mixte Gironde Numérique a été créé à l'initiative du Conseil Général de la Gironde par arrêté préfectoral du 1<sup>er</sup> août 2007. Il fédère le Conseil Général de la Gironde, l'ensemble des communautés de communes et communautés d'agglomérations ainsi que le Conseil Régional d'Aquitaine et la Communauté Urbaine de Bordeaux en qualité de membres associés sans voie délibérative.

Le but de cette mutualisation est de résorber les zones blanches où l'accès à internet haut débit est aujourd'hui impossible, améliorer les débits insuffisants en zones dites « grises » (débits inférieurs à 2M/bits), déployer les infrastructures haut débit et préparer l'arrivée du très haut débit via des technologies comme la fibre optique.

Le projet de couverture numérique du territoire est réalisé dans le cadre d'un contrat de partenariat public privé (CPPP) dans lequel le Syndicat Mixte est maître d'ouvrage des travaux. La mise en œuvre du contrat permet la réalisation des réseaux haut débit, leur exploitation, leur mutualisation et leur raccordement aux réseaux locaux, nationaux et internationaux de télécommunications. France Télécom Orange a été choisi pour la conception, la réalisation, la maintenance et l'exploitation de ce réseau, chacun restant libre du choix de son opérateur puisque le réseau est ouvert à tous les fournisseurs d'accès.

La mise en œuvre de ce projet a fait l'objet d'une première convention cadre signée le 24 juin 2009 entre le Conseil Général de la Gironde et le Syndicat Mixte Gironde Numérique sur la base d'un montant estimatif de la contribution financière du Département de 40 M€ maximum en valeur actualisée nette 2009, échelonnée sur la durée totale du contrat de PPP, à savoir 20 ans. A titre d'information, le coût public net global s'élève à un montant prévisionnel maximum de 53,4 M€ (Valeur Actualisée Nette).

Depuis cette convention, le plan de financement du projet a été quelque peu modifié puisqu'il a notamment intégré l'attribution d'une subvention FEDER d'un montant de 12,4 M€ au titre du programme de compétitivité régionale et emploi Aquitaine 2007- 2013 (ramené à 12,05M€ compte tenu de l'affectation d'une partie de cette subvention au rachat de l'équipement numérique développé par la SEM Route des Lasers). De ce fait, le nouveau prévisionnel de la participation du Département s'élevait à 55,4 M€ sur 20 ans en euros courants, ramenée à 32,4 M€ en VAN 2009 au taux d'actualisation de 5 % l'an.

Dans le respect du Schéma Directeur Territorial d'Aménagement Numérique (SDTAN), le Syndicat Mixte poursuit son action dans le cadre d'un nouveau projet d'extension (GirNum V2) visant le déploiement de la fibre optique à l'abonné (une à deux expérimentations doivent être réalisées initialement), l'extension du réseau de collecte et de montée en débit (MED) des principales zones grises. Le coût de cette 2<sup>ème</sup> phase a été évalué à un total de 10,3 M€ (8,3 M€ en investissement et 2M€ en fonctionnement) selon le plan prévisionnel de financement suivant estimé à 4 années :

- Etat : 2,658 M€ en investissement
- EPCI membres du SMGN : 0,530 M€ en investissement
- CG 33 : 5,112 M€ en investissement et 2M€ en fonctonnement

Dans ce contexte, une nouvelle convention en date du 5 mars 2012 à été signée en remplacement de la convention du 24 juin 2009 afin:

- d'une part, d'organiser les relations financières entre le Département de la Gironde et le Syndicat Mixte Gironde Numérique, permettant le suivi et la mise en œuvre des participations financières prévues;
- d'autre part, d'intégrer une nouvelle participation du Conseil Général de la Gironde relative au projet GirNum V2 (Fibre optique à l'abonné et Montée en débit)

En application de l'arrêté du 16 décembre 2010, relatif à la mise à jour de l'instruction M4, de nouvelles règles de comptabilisation des PPP ont été adoptées. Il est désormais fait obligation de constater comptablement les loyers d'investissement comme de la dette à compter de la mise en service du bien y compris pour les contrats en cours. Cette règle comptable nécessite pour le Syndicat Mixte Gironde Numérique de disposer des ressources propres nécessaires à la couverture de la dette. Dans ce contexte, il est nécessaire de modifier par avenant le rythme de versement des subventions du Conseil Général de la Gironde; sa participation totale restant inchangée sur la durée du contrat.

Le prévisionnel de la participation du Département s'élève quant à lui à 62,512 M € sur 20 ans en euros courants pour l'ensemble de l'opération en PPP et GirNum V2, en incluant les expérimentations FFTH du projet GirNum V2 non encore réalisées à ce jour.

## **EN CONSEQUENCE, IL EST CONVENU CE QUI SUIT :**

## **Article 1-**

L'annexe 1 intitulée « plan de financement prévisionnel au contrat de partenariat public privé (CPPP) + Montée en débit MED » ci-annexée se substitue à celle de de la convention en date du 5 mars 2012

L'annexe 2 intitulée « prévisionnel des participations du CG33 au contrat de partenariat public privé (CPPP) + Montée en débit MED » ci-annexée se substitue à celle de la convention en date du 5 mars 2012.

## **Article 2-**

Les autres articles restent inchangés.

Bordeaux, le

Le Président du Conseil Général La Présidente du Syndicat Mixte,

Pour le Conseil Général de la Gironde Pour le Syndicat Mixte Gironde Numérique

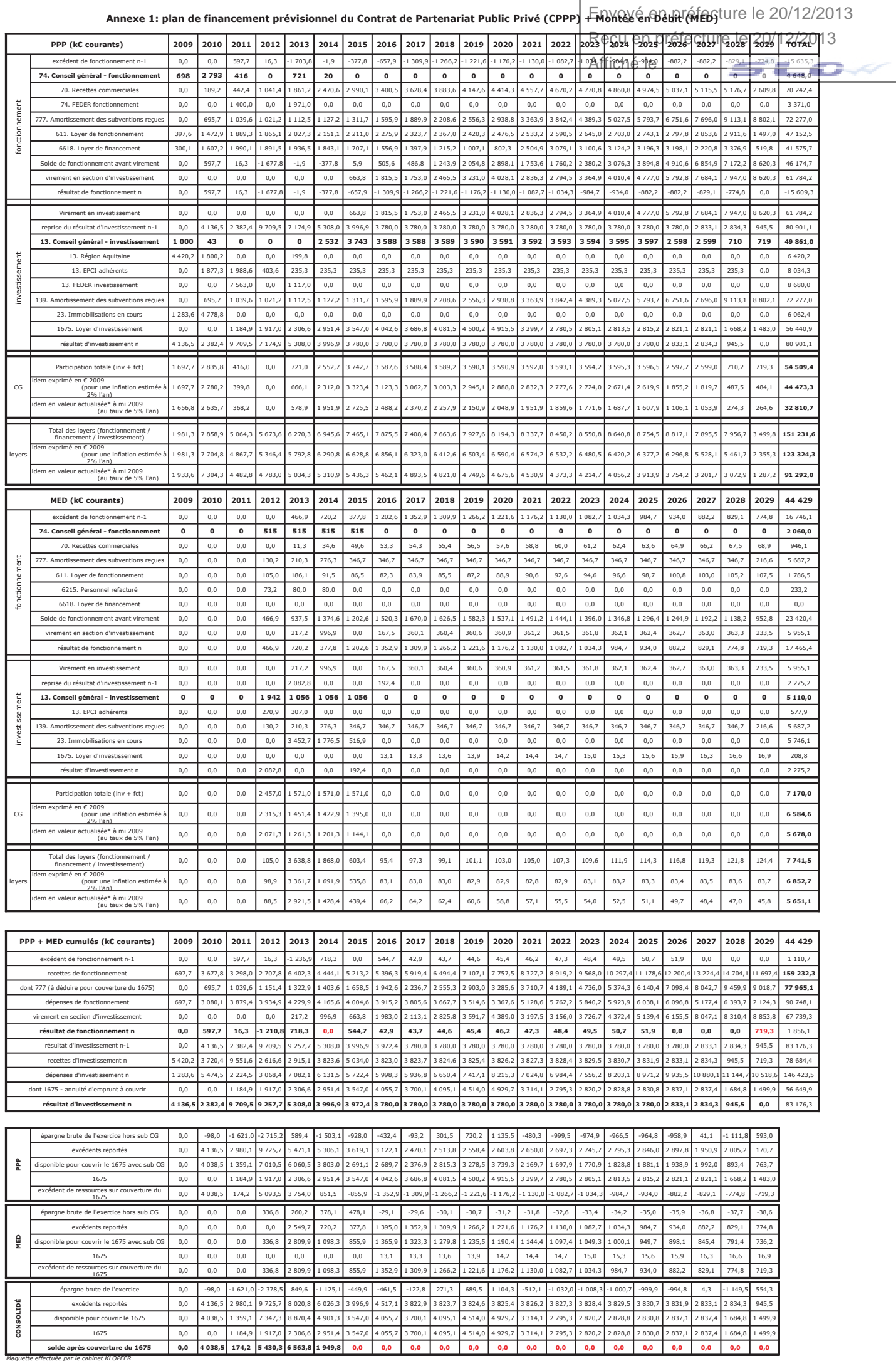

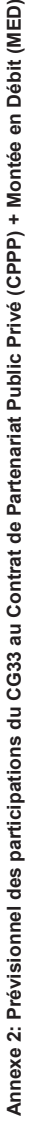

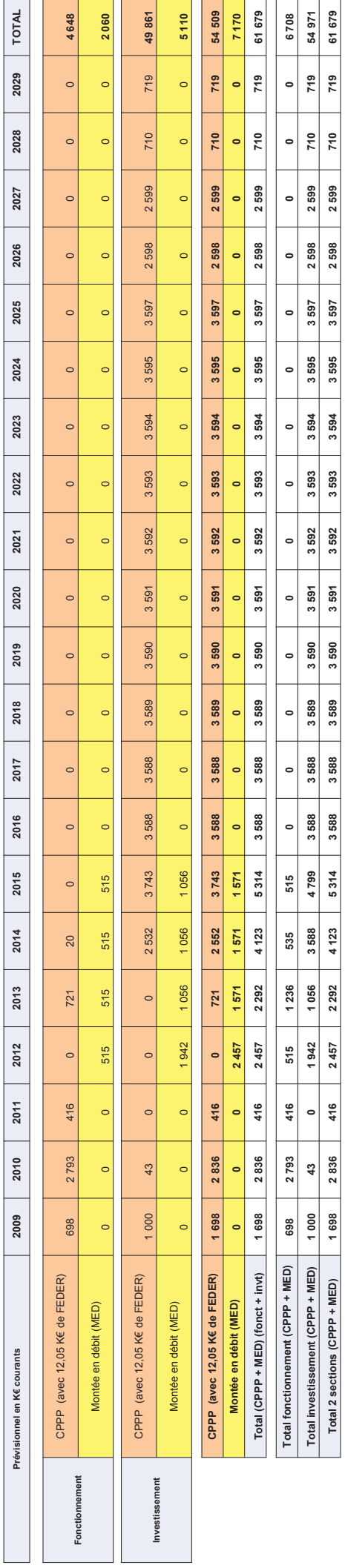

ATTENTION:<br>Ce scénario tient compte de la participation de l'Etat<br>dans le cadre du « grand emprunt » Ce scénario tient compte de la participation de l'Etat dans le cadre du « grand emprunt » **ATTENTION:**

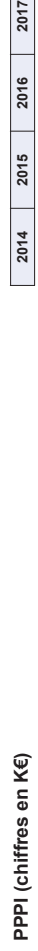

2017

2014 2015 2016

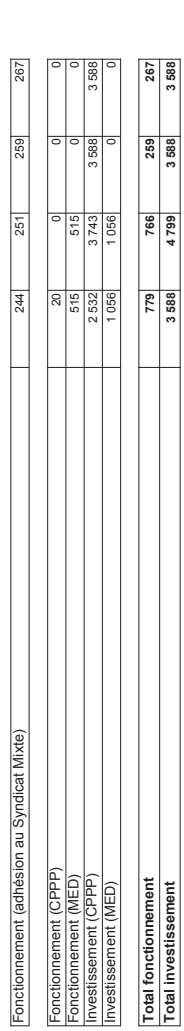

Envoyé en préfecture le 20/12/2013 Reçu en préfecture le 20/12/2013 Affiché le SLOA